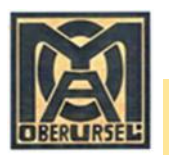

GV-Oberursel: AK Industrie- und Handwerk - **Stammtisch am 13.03.2018 -** Helmut Hujer **"***Zweckmäßiger* **Einsatz von Word bei der Geschichtsaufzeichnung - Einfache und praktische Anwendungen"**

Arbeitsobjekt: Das Buch "125 Jahre Motorenfabrik Oberursel – 1892 bis 2017"

(Bericht beim Stammtisch am 12. Dez. 2017 über die "Entstehung eines gewichtigen Buches"  $(4.2 \text{ kg})$ )

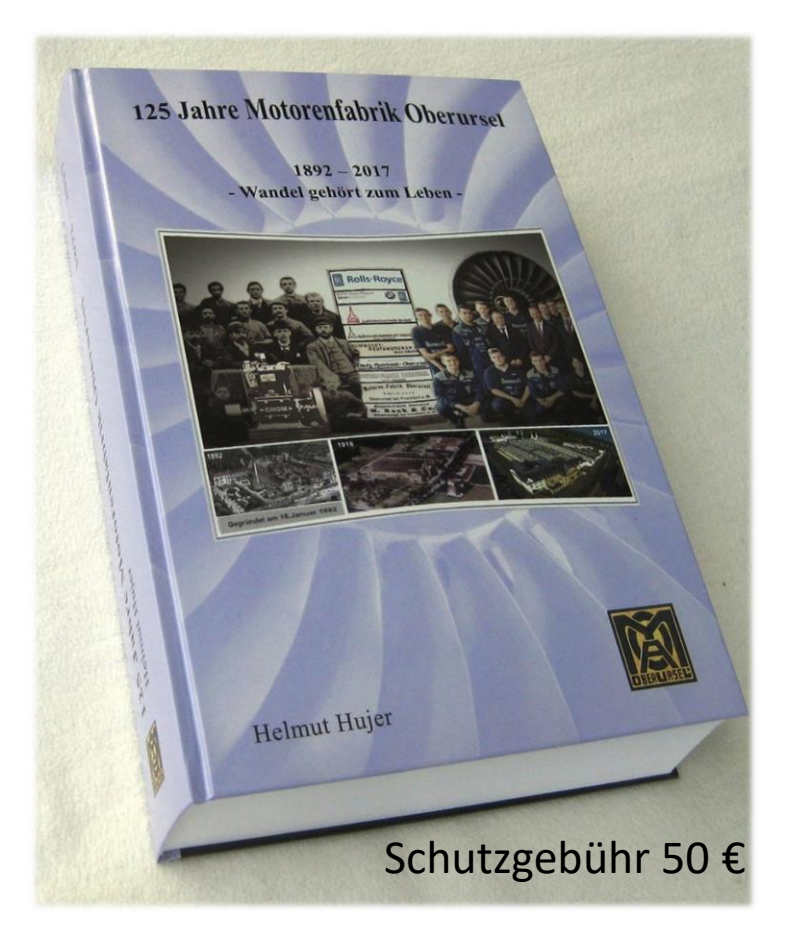

896 reich bebilderte Seiten DIN A4 Etwa 3 Millionen Zeichen Über 7.500 Arbeitsstunden in gut 7 Jahren Herausgegeben im September 2017 Auflage 1.200 Stück - Schutzgebühr 50 €

Erstellt mit dem Textprogramm MS-Word

# Wie man es (vielleicht) nicht machen sollte?!

*Ohne profunde Vorkenntnisse zu Word und Power Point zum Ziel durchgewurstelt*

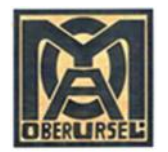

125 Jahre Motorenfabrik Oberursel - 1892 bis 2017

### 2.4 Die Oberurseler Umlaufmotoren und der Erste Weltkrieg

In den fünf schicksalhaften Jahren von 1914 bis 1918 war das Geschehen in der Motorenfabrik dominiert und geprägt von den politischen und militärischen Entwicklungen. Dieser Zeitabschnitt wird in folgende Themenschwerpunkte gegliedert:

- · An der Schwelle zum Krieg
- · Die unbewaffneten Aufklärungsflugzeuge
- · Die Oberurseler Umlaufmotoren
- Die Entstehung der Jagdflugzeuge
- $\bullet$  1915 Die Ausweitung der Produktion
- · Die Motorenschule in Oberursel
- · Neue Doppeldecker beflügeln das Geschäft · Die neue Lager- und Hilfsbetriebshalle
- · Der Bau des neuen Verwaltungsgebäudes
- · Die Kapitalerhöhung im Jahr 1916
- · Die Lizenzfertigung von Oberurseler Limlaufmotoren in Österreich
- Werbung und Kriegswirtschaft?
- Die neuen UR- Flugmotoren
- 1917 Ein Jahr der hochfliegenden Pläne
- · Der mächtige 18-Zylinder Doppelsternmotor
- · Der Oberurseler Achtzylinder-V-Motor U IV
- · Ein unbekannter 6-Zylinder Reihenmotor
- · Die Entwicklungsleistungen der Motorenfabrik • Funktion und Technik der Umlaufmotoren
- · Instandsetzung und Überhohung der Motoren
- Bis zum Schwanengesang Das Jahr 1918
- · Die Produktionsstückzahlen der Motorenfabrik
- · Die Flugmotorenproduktion im 1. Weltkrieg
- · Das Ende des Krieges
- · Die unmittelbare Nachkriegszeit

### An der Schwelle zum Krieg

Aus dem Jahr 1914 liegen uns nur wenige konkrete Informationen über die Motorenfabrik vor, denn offensichtlich haben die dramatischen Entwicklungen nach den Schüssen von Sarajewo seinerzeit alles andere überlagert. Die Mobilmachung am 2. August und der seinerzeit als fast zwangsläufig angesehene Kriegseintritt an der Seite von Österreich-Ungam wurden, so formulierte es die Oberurseler Stadtverwaltung in ihrem Jahresbericht, mit "ungeheurer Begeisterung aufgenommen". Schon in der ersten Augustwoche zogen etwa 570 Oberurseler Männer

wie im Freudentaumel zu den Fahnen, bis zum Jak whe in Freddendaumer zu den Fahnen, bis zum  $J_{ab}$ <br>resende waren etwa 735 Männer der knapp  $820$ zählenden Einwohner der Stadt eingerückt. Visikanden Einwohner der Stadt eingerückt. Visikanden Pferde, Fuhrwerke und Automobile wurden unver züglich ausgehoben (konfisziert), und der Bahnver kehr kam mit dem Abzug allen Materials für Hen reszwecke zum Erliegen. Der dadurch verursache Zusammenbruch des zivilen Transportsystem führte zu Engpässen in der Versorgung der Bevil kerung, auch mit Lebensmitteln, und zwang viele Fabrikanten zur Schließung ihrer Betriebe, was einen vorübergehenden Anstieg der Arbeitslosiekeit zur Folge hatte. Das Militär war schon im Mai 1914 in Oberursel eingezogen, zwei Offiziere eines Tekgrafen-Bataillons mit 41 weiteren Mann und 35 Pferden. Im September wurde in der damaligen Mädchen-Volksschule in der Schule Mitte ein Königliches Reserve-Lazarett eingerichtet, dem half Weitere folgten. Zur Unterstützung der vom Krieg betroffenen Opfer, insbesondere der ihres Emähres beraubten Familien, gründete sich schon im ersten Kriegsmonat eine "Kriegsvorsorgekommission", die von der Stadt mit einem Grundstock von 20.000 Mark ausgestattet wurde.

Das etwa war die Situation in Oberurselzu Beginn des sich bald zur Katastrophe auswachsenden Krieges, der zum Weltkrieg wurde, dessen Verlauf nicht Gegenstand dieses Buches sein kam Auch die Motorenfabrik war natürlich von diesen Geschehnissen sehr direkt betroffen. Als sich en schneller Feldzug mit der Niederwerfung der Geg ner noch vor Weihnachten als totale Illusion herausgestellt hatte, war sie bereits voll in die Maschinene der hochlaufenden aber auch Gewinne verheißt. der hochlaufenden aber auch Ochlanden Mit-<br>den Kriegsproduktion hineingezogen worden. Mit zweien ihrer Fabrikate wurde sie zum kriegswichte zweien ihrer Fabrikate wurde sie zum Tur die Heben<br>gen Betrieb, mit den Motorlokomotiven für die Heb gen Betrieb, mit den Motorlokomouven in den Flag<br>resfeldbahnen und dann zunehmend mit den Flag resfeldbahnen und dann zunehmend mit<br>zeugmotoren für die sich rasant entwickelnde Milit zeugmotoren für die sich rasam einen zu den allen auf den allen auf den allen auf den allen auf den allen auf tärfliegerei. Die Aufträge ziviler Kunsten hinger<br>deren Fabrikaten der Motorenfabrik brachen hinger deren Fabrikaten der Motorenfabrik blazzal ein großen mit Kriegsbeginn schlagartig ab, zumal ein großen gen mit Kriegsbeginn schlagartig auf, zum zur auf auf auf auf auf auf der Teil des bisher belieferten Auslands auf Ber Teil des bisher belieferten Austanis abge<br>Feindeslager gehörte oder von Deutschland abge schnitten war.

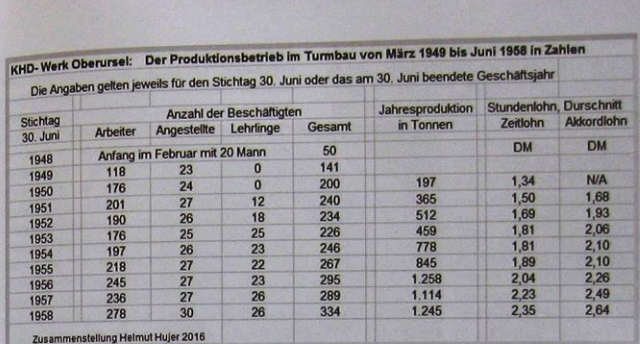

125 Jahre Motorenfabrik Oberursel - 1892 bis 2017

Ende Juni 1958 zählte die Belegschaft des Oberurseler Werks insgesamt 334 Personen, 45 mehr als ein Jahr zuvor, es waren 278 Arbeiter, 30 Angestellte und 26 Lehrlinge. Der Durchschnittslohn der Zeitlöhner betrug 2,35 DM pro Stunde, der durchschnittliche Akkordlohn 2,64 DM, was etwa der Kaufkraft von 5,20 € beziehungsweise 5,85 € im Jahr 2015 entsprach. Das Arbeitsklima sei "in Ordnung" gewesen, betriebliche und soziale Fragen wurden in monatlich stattfindenden Besprechungen zwischen dem Betriebsrat und der Direktion offenbar zufriedenstellend behandelt, denn man hatte sich auf nur eine Betriebsversammlung im abgelaufenen Geschäftsjahr beschränkt. So etwa stand die Fabrik bei ihrem Neubeginn in den neu eingerichteten Werkhallen und Büros Mitte 1958 da.

### **Bis zum Auslauf der Gemischtfertigung**

#### Die eingefügte Übersicht zeigt in Zahlenwerten das Wachsen der Produktion bis 1956, als die Grenzen des Behelfsbetriebs um den Turmbau herum erreicht waren. Begonnen hatte es 1949 mit der Produktion von Zahnrad- und Exzenterölpumpen, Ölkühlern, Kühlgebläsen, Kühlwasserpumpen, Hebelschaltungen, und mit im Laufe der Jahre immer wieder variierenden anderen Kleinteilen. 1951 waren Öl- und Wasserfilter hinzugekommen, 1952 Röhrenkühler und verschiedene Ventile, 1953 Lenzpumpen und Rohrleitungen, 1955 Kompressoren und 1958 Spülgebläse für Zweitaktmotoren. Um die Vielfalt und den Umfang der bis dahin in Tonnen gemessenen Jahresproduktion zu demonstrieren. sollen hier die wesentlichen der im Geschäftsjahr

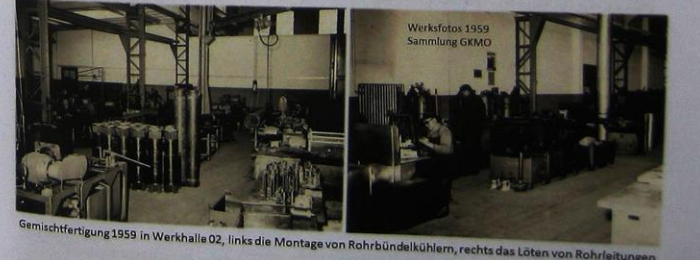

311

### **Werkzeuge:**

- Laptop
- Multifunktions-Tintenstrahldrucker Drucken – Scannen – Kopieren
- Digitalkamera Canon IXUS 80 IS

### **MS-Office** 2011, dann 2013

- Textprogramm Word
- Power Point
- Excel
- MS-Office Picture Manager
- $\rightarrow$  Spezielle Bildbearbeitung Günter Hujer
- PDF (Professional-Modul)

Quelle vielfältiger Überraschungen: Das Einbetten von Abbildungen!

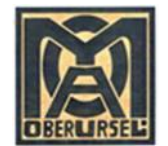

Als digitales Endprodukt für die Druckausgabe des Buchs (neben dem Einband) **eine Druckdatei** in pdf 125 Jahre MO Start 03.12.2014 H 2.4 MO im 1. Weltkrieg Helmin Hujer (Portable Document Format) zu generieren! Schritte dorthin: 2.4 Die Oberurseler Umlaufmotoren und der Erste Weltkrieg

- Die Arbeit des Historikers: Erarbeitung und Erstellung der einzelnen Kapitel mit Word
- Erstellen der Vorseiten, der Geleitworte, des Vorworts, einer Werbeseite RRD (<del>Taunus Spartie Mannet der Kannet der Kannet der Kannet der Kannet der Kannet der Kannet der Kannet der Kannet der Kannet der Kannet der Kannet </del>
- Inhaltsverzeichnis anlegen, Seitenangaben ermitteln und eintragen (alles manuell)
- 92 Word-Dateien: Kopfzeile, Seitennummerierung und Steuerungsinfo entfernen, dann alle Seiten auf Seitenumbruch und Gesamtbild prüfen
- Word-Dateien einzeln wandeln in pdf-Datei
- Zusammenfügen 92 pdf zu einer einzigen pdf-Datei (PDF Professional-Modul)
- Kopfzeile hinzufügen
- Seitenzahl einfügen (paginieren): Blattmittig unten
- Inhaltsverzeichnis überprüfen, alle Seiten auf "richtige" Darstellung prüfen
- Forderung für Offset-Druck: "Alle Schriften einbetten" und Farben in CMYK-Format (vier genormte Farbtöne) Auf eigenem PC nicht erfolgreich: Bildtexte verschwommen und Überlagerung von Texten durch "Transparenzen" Konfektionierung in Druckerei erfolgreich (aber Buchstabenabstand stellenweise doch unbefriedigend)

**Einband**: Gemeinsam mit Günter Hujer gestaltet, Dateien zu Einzel-Elementen an Grafiker der Druckerei geliefert

In den fünf schicksalkaften Jahren von 1914 bis Wie im Ferudentsumel zu den Fahnen, bis zum Jah-1918 war dos Geschehen in der Motorenfabrik doresende waren etwa 735 Männer der knann 8.200 tiert und geprägt von den politischen und militä zählenden Einwohner der Stadt eingerückt. Viele rischen Entwicklungen. Dieser Zeitalsschnitt wird in Pferde. Fuhrwerke und Automobile wurden unverzüglich ausgehoben (konfisziert), und der Bahnver kehr kan nit dem Abzug allen Materials für Heereszwecke zum Erliegen. Der dadurch verursachte Zusammenbruch des zivilen Transportsystem führte zu Engpissen in der Versorgung der Bevöl kerung, such mit Lebensmitteln, und zwang viele · 1915 - Die Ausweitung der Produktio Fabrikantes zur Schließung ihrer Betriebe, was ei-Die Motorenschule in Oberunse nen vorübergehenden Anstieg der Arbeitslosigkeit · Neue Doppeldecker beflügeln das Geschä zur Folge hatte. Das Militär war schon im Mai 1914 · Die neue Lager- und Hilfsbetriebshalle in Oberursel eingezogen, zwei Offiziere eines Tele-· Der Bau des neuen Verwaltungsgehäud orafen-Bataillors mit 41 weiteren Mann und 25 · Die Kapitalerhöhung im Jahr 1916 Pferden. Im September wurde in der damaliger · Die Lizenzfertigung von Oberunseler Limbruf. Midchen-Volksschule in der Schule Mitte ein Kömotoren in Österreich nigliches Reserve-Lazarett eingerichtet, dem bald · Werbung und Kriesswirtschaft? weitere folgten. Zur Unterstützung der vom Krieg · Die neues UR, Elsamotoren betrafferen Onfer insbesondere der ihres Emiberra · 1917 - Ein Jahr der hochfliegenden Pläne benubten Familien, gründete sich schon im ersten · Der mächtige 18-Zylinder Doppelsternmoto Kriegsmonat eine "Kriegsvorsorgekommission" die von der Stadt mit einem Grundstock von 20.000 · Der Oberurseler Achtzvlinder-V-Motor U IV Mark ausgestattet wurde. · Ein unbekannter 6-Zylinder Reihenmotor Die Entwicklungsleistungen der Motorenfabrik Das etwa war die Situation in Oberursel zu Beginn des sich bald zur Katostrophe auswachsen-Funktion und Technik der Umlaufmotoren den Krieges, der zum Weltkrieg wurde, dessen Ver-Instandsetzung und Überholung der Motoren lauf nicht Gegenstand dieses Buches sein kann Bis zum Schwanengesang - Das Jahr 1918 Auch die Motorrafabrik war natürlich von diesen Die Produktionsstückzahlen der Motorenfabril Geschehnissen sehr direkt betroffen. Als sich ein · Die Flagmotorenproduktion im 1. Weltkrieg schneller Feldzug mit der Niederwerfung der Geg-· Das Ende des Krieges ner noch vor Weihnachten als totale Elusion beraus-· Die unmittelhare Nachkriesszei gestellt hatte, war sie bereits voll in die Maschinerie An der Schwelle zum Krieg der hochlaufenden aber auch Gewinne verheißenden Kriegsproduktion hineingezogen worden. Mit Aus dem Jahr 1914 liegen uns nur wenige konkrete zweien ihrer Fahrikate wurde sie zum kriegswichti-Informationen über die Motorenfabrik vor, denn ofzen Betrieb, mit den Motorlokomotiven für die Heefensichtlich haben die dramatischen Entwicklungen resfeldbahnen und dann zunehmend mit den Flusnach den Schüssen von Samiewo seinerzeit alles anamotoren für die sich rasant entwickelnde Mililere überlagert. Die Mobilmachung am 2. August firfliegerei. Die Aufträge ziviler Kunden zu den anund der seinerzeit als fast zwangsläufig angesehene deren Fabrikaten der Motorenfabrik brachen hinge-Kriegseintritt an der Seite von Österreich-Ungarn gen mit Kriegsbeginn schlagartig ab, zumal ein growurden, so formulierte es die Oberurseler Stadtver-Ber Teil des bisher belieferten Auslands nun zum waltung in ihrem fahresbericht, mit "sorgeheure Feindeslager gehörte oder von Deutschland im erung aufgenommen". Schon in der erster he zogen etwa 570 Oberurseler Mönne

Seite 1 von 38

Stand 22.12.2017

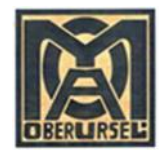

## **Seitenvorlage für Word-Dateien erstellen:** Wahl des Formats DIN A4 → Arbeiten 1 : 1

Manuell, ohne Nutzung Angebot "Formatvorlage":

SEITENLAYOUT: über "Weitere Spalten" Mittelsteg einstellen, und "Seitenränder" oben, unten, links, rechts EINFÜGEN: Kopfzeile sowie Seitenzahl

## **Texterstellung mit Word:**

- $\triangleright$  Angebot "Formatvorlagen" nicht genutzt, alles individuell definiert und gemacht: **Schriftart** (Times New Roman) und **Schriftgrade** festlegen:
	- Kapitel-Überschrift SG 14 Fett einspaltig, folgender Text SG 11 zweispaltig (wie?)
	- Abschnitts-Überschriften: SG 11 Fett, darunter Leerzeile SG 4 oder 6
	- Aufzählungen mit zumeist Punkt als Zeichen
	- Absatz im Textfluss: Erste Zeile eingezogen
	- Zeilenabstand generell 1,15
	- Silbentrennung "Automatisch" (unter Seitenlayout); Manchmal seltsam (o-der, Turbof-antriebwerk)
- **Exteuerungsinformationen: Seitenende** und Hinweise auf Abbildungen durch Hervorhebungsfarben
- Keine **Fußnoten** (Erläuterungen und Quellen)! Allgemeine Quellen am Ende eines Kapitels oder Abschnitts
- **Einbettung von Abbildungen** unter Berücksichtigung des Seitenbilds und des Gesamtbilds (möglichst seitenbündiger Abschluss von Kapiteln, ansonsten beide Spalten auf etwa gleicher Höhe)

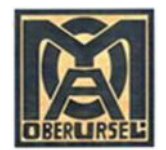

## **Einbettung von Abbildungen unter Berücksichtigung des Seitenbilds und des Gesamtbilds**

- Alle Abbildungen mit "**MS-Picture Manager**" (Stiefkind bei MS) erzeugt, also von Fotografien, Scans, Screenshots/Bildschirmfotos (z.B. Excel-Tabellen, Word-Dokumente, Sonstiges)
- Für jedes Kapitel (oder eine Kapitelgruppe) **Power Point-Datei** angelegt (mit gleicher Ordnungsnummer)
- **Abbildungen erzeugen:** Hinzufügung von Erläuterungen, Quellenhinweisen, Markierungen etc. Dabei individuell einen "passenden" Schriftgrad einstellen (manchmal Iterationsprozess)
- Abbildung in Word-Dokument **einbetten als Grafik** und "Größe und Position" einstellen: Textumbruch "Passend" (!!!) und "Abstand vom Text" eingeben "Position", verschiedene Möglichkeiten
- Der Kampf mit tanzenden Derwischen: Abbildungen verschwinden, verändern ihre Position, kleben an einer Position, verändern den Spalten- und Seitenumbruch
- Mit Lage und Größe der Abbildungen Spalten- und Seitenumbruch und Kapitelende steuern, dazu gegebenenfalls Schriftgrade der Abbildungen zu ändern (in Power Point)
- Unbefriedigend: Ungleichmäßiges Spaltenende, Abstände Abbildungen zu Text, verschobene Zeilenlage

**Geduld - Ausdauer - Gelassenheit**